# **Ruby master - Bug #12681**

# **Gemfied tk issue**

08/16/2016 12:07 PM - vo.x (Vit Ondruch)

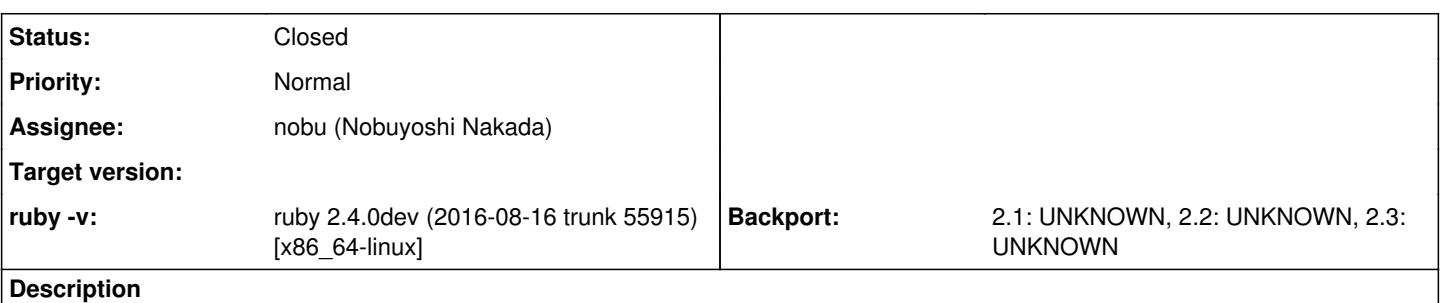

First of all, thank you for moving Tk into independent gem.

Nevertheless, I have one concern. So far, you left the tcltklib.so and tkutil.so under ruby lib directory. This is unfortunately major flaw, since the Tk gem is not one of the default gems. Hence, if you install more versions of Tk library, there might be collision among them.

Also, the "gem install tk" does not build the extension, so that is another source of possible issues.

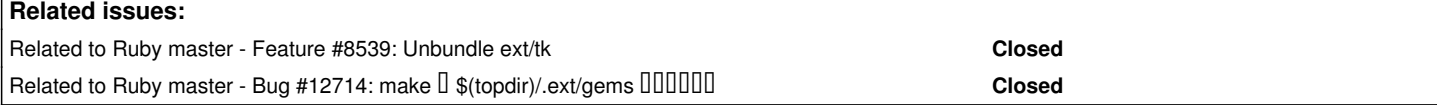

## **Associated revisions**

## **Revision 9839d82d - 08/17/2016 02:14 PM - nobu (Nobuyoshi Nakada)**

gem extensions

- ext/extmk.rb: build gem extensions into separate directories
- tool/rbinstall.rb: install pre-built gem extension files gem extension directories. [ruby-core:76931] [Bug #12681]

git-svn-id: svn+ssh://ci.ruby-lang.org/ruby/trunk@55950 b2dd03c8-39d4-4d8f-98ff-823fe69b080e

## **Revision 55950 - 08/17/2016 02:14 PM - nobu (Nobuyoshi Nakada)**

gem extensions

- ext/extmk.rb: build gem extensions into separate directories
- tool/rbinstall.rb: install pre-built gem extension files gem extension directories. [ruby-core:76931] [Bug #12681]

## **Revision 55950 - 08/17/2016 02:14 PM - nobu (Nobuyoshi Nakada)**

gem extensions

- ext/extmk.rb: build gem extensions into separate directories
- tool/rbinstall.rb: install pre-built gem extension files gem extension directories. [ruby-core:76931] [Bug #12681]

## **Revision 55950 - 08/17/2016 02:14 PM - nobu (Nobuyoshi Nakada)**

gem extensions

- ext/extmk.rb: build gem extensions into separate directories
- tool/rbinstall.rb: install pre-built gem extension files gem extension directories. [ruby-core:76931] [Bug #12681]

## **Revision 55950 - 08/17/2016 02:14 PM - nobu (Nobuyoshi Nakada)**

gem extensions

- ext/extmk.rb: build gem extensions into separate directories
- tool/rbinstall.rb: install pre-built gem extension files gem extension directories. [ruby-core:76931] [Bug #12681]

## **Revision 1b6a42d9 - 08/31/2016 06:36 AM - nobu (Nobuyoshi Nakada)**

mkmf.rb: TARGET\_SO\_DIR

- ext/extmk.rb: move TARGET\_SO\_DIR stuffs to mkmf.rb.
- lib/mkmf.rb (create makefile): create target shared object files under \$(TARGET SO DIR) which is \$sodir if it is defined with \$extout.

git-svn-id: svn+ssh://ci.ruby-lang.org/ruby/trunk@56047 b2dd03c8-39d4-4d8f-98ff-823fe69b080e

#### **Revision 56047 - 08/31/2016 06:36 AM - nobu (Nobuyoshi Nakada)**

mkmf.rb: TARGET\_SO\_DIR

- ext/extmk.rb: move TARGET\_SO\_DIR stuffs to mkmf.rb.
- lib/mkmf.rb (create\_makefile): create target shared object files under \$(TARGET\_SO\_DIR) which is \$sodir if it is defined with \$extout. [ruby-core:77058] [Bug #12681]

#### **Revision 56047 - 08/31/2016 06:36 AM - nobu (Nobuyoshi Nakada)**

mkmf.rb: TARGET\_SO\_DIR

- ext/extmk.rb: move TARGET\_SO\_DIR stuffs to mkmf.rb.
- lib/mkmf.rb (create\_makefile): create target shared object files under \$(TARGET\_SO\_DIR) which is \$sodir if it is defined with \$extout. [ruby-core:77058] [Bug #12681]

#### **Revision 56047 - 08/31/2016 06:36 AM - nobu (Nobuyoshi Nakada)**

mkmf.rb: TARGET\_SO\_DIR

- ext/extmk.rb: move TARGET\_SO\_DIR stuffs to mkmf.rb.
- lib/mkmf.rb (create\_makefile): create target shared object files under \$(TARGET\_SO\_DIR) which is \$sodir if it is defined with \$extout. [ruby-core:77058] [Bug #12681]

#### **Revision 56047 - 08/31/2016 06:36 AM - nobu (Nobuyoshi Nakada)**

mkmf.rb: TARGET\_SO\_DIR

- ext/extmk.rb: move TARGET\_SO\_DIR stuffs to mkmf.rb.
- lib/mkmf.rb (create\_makefile): create target shared object files under \$(TARGET\_SO\_DIR) which is \$sodir if it is defined with \$extout. [ruby-core:77058] [Bug #12681]

#### **Revision 7f7aa9d4 - 08/31/2016 08:39 AM - nobu (Nobuyoshi Nakada)**

extmk.rb: build\_complete

ext/extmk.rb (create\_makefile): make gem.build\_complete file under TARGET\_SO\_DIR and install it only when the gem build succeeded. [ruby-core:77057] [Bug #12681]

git-svn-id: svn+ssh://ci.ruby-lang.org/ruby/trunk@56048 b2dd03c8-39d4-4d8f-98ff-823fe69b080e

#### **Revision 56048 - 08/31/2016 08:39 AM - nobu (Nobuyoshi Nakada)**

extmk.rb: build\_complete

• ext/extmk.rb (create makefile): make gem.build complete file under TARGET SO DIR and install it only when the gem build succeeded. [ruby-core:77057] [Bug #12681]

#### **Revision 56048 - 08/31/2016 08:39 AM - nobu (Nobuyoshi Nakada)**

extmk.rb: build\_complete

ext/extmk.rb (create\_makefile): make gem.build\_complete file under TARGET\_SO\_DIR and install it only when the gem build succeeded. [ruby-core:77057] [Bug #12681]

#### **Revision 56048 - 08/31/2016 08:39 AM - nobu (Nobuyoshi Nakada)**

extmk.rb: build\_complete

ext/extmk.rb (create\_makefile): make gem.build\_complete file under TARGET\_SO\_DIR and install it only when the gem build succeeded. [ruby-core:77057] [Bug #12681]

#### **Revision 56048 - 08/31/2016 08:39 AM - nobu (Nobuyoshi Nakada)**

extmk.rb: build\_complete

ext/extmk.rb (create\_makefile): make gem.build\_complete file under TARGET\_SO\_DIR and install it only when the gem build succeeded. [ruby-core:77057] [Bug #12681]

#### **History**

Also, the "gem install tk" does not build the extension, so that is another source of possible issues.

I missed configuration of tk.gemspec. It's fixed at tk-0.1.1 probably. Can you confirm it?

#### **#2 - 08/17/2016 02:14 PM - nobu (Nobuyoshi Nakada)**

*- Status changed from Open to Closed*

Applied in changeset r55950.

#### gem extensions

- ext/extmk.rb: build gem extensions into separate directories
- tool/rbinstall.rb: install pre-built gem extension files gem extension directories. [ruby-core:76931] [Bug [#12681](https://bugs.ruby-lang.org/issues/12681)]

#### **#3 - 08/25/2016 11:06 AM - vo.x (Vit Ondruch)**

Hiroshi SHIBATA wrote:

Also, the "gem install tk" does not build the extension, so that is another source of possible issues.

I missed configuration of tk.gemspec. It's fixed at tk-0.1.1 probably. Can you confirm it?

Yes, the 0.1.1 looks good. Thx.

### **#4 - 08/25/2016 11:32 AM - vo.x (Vit Ondruch)**

*- Status changed from Closed to Open*

The r55950 does not resolve the issue completely. The make install does not work (neither the gem itself probably):

# make install DESTDIR=/builddir/build/BUILDROOT/ruby-2.4.0-0.1.r56008.fc26.x86\_64

```
... snip ...
```

```
./miniruby -I./lib -I. -I.ext/common  ./tool/runruby.rb --extout=.ext  -- --disable-gems -r./x86_64-linux-fake
  ./tool/rbinstall.rb --make="make" --dest-dir="/builddir/build/BUILDROOT/ruby-2.4.0-0.1.r56008.fc26.x86_64" --
extout=".ext" --mflags="" --make-flags="" --data-mode=0644 --prog-mode=0755 --installed-list .installed.list -
-mantype="doc" --install=all --rdoc-output=".ext/rdoc"
installing binary commands:   /usr/bin
installing base libraries:    /usr/lib64
installing arch files:        /usr/lib64/ruby/2.4.0/x86_64-linux
installing pkgconfig data:    /usr/lib64/pkgconfig
installing command scripts:   /usr/bin
installing library scripts:   /usr/lib64/ruby/2.4.0
installing common headers:    /usr/include/ruby-2.4.0
installing manpages:          /usr/share/man/man1
installing extension objects: /usr/lib64/ruby/2.4.0/x86_64-linux
installing extension objects: /usr/lib64/ruby/site_ruby/2.4.0/x86_64-linux
installing extension objects: /usr/lib64/ruby/vendor_ruby/2.4.0/x86_64-linux
installing extension headers: /usr/include/ruby-2.4.0/x86_64-linux
installing extension scripts: /usr/lib64/ruby/2.4.0
installing extension scripts: /usr/lib64/ruby/site_ruby/2.4.0
installing extension scripts: /usr/lib64/ruby/vendor_ruby/2.4.0
installing extension headers: /usr/include/ruby-2.4.0/ruby
installing default gems:      /usr/lib64/ruby/gems/2.4.0 (build_info, cache, doc, extensions, gems, specificat
ions)
                                                                bigdecimal 1.2.8
                                                                io-console 0.4.6
                                                                json 2.0.2
                                                                psych 2.1.0
                                                                rdoc 4.2.1
installing bundle gems:       /usr/lib64/ruby/gems/2.4.0 (build_info, cache, doc, extensions, gems, specificat
ions)
                                                                did_you_mean 1.0.2
                                                                minitest 5.9.0
```
 rake 11.2.2 power\_assert 0.3.0 test-unit 3.2.1 tk 0.1.1 ./tool/rbinstall.rb:273:in `initialize': No such file or directory @ rb\_sysopen - /builddir/build/BUILDROOT/ru by-2.4.0-0.1.r56008.fc26.x86\_64/usr/lib64/ruby/gems/2.4.0/extensions/x86\_64-linux/2.4.0-static/tk-0.1.1/gem.bu ild\_complete (Errno::ENOENT) from ./tool/rbinstall.rb:273:in `open' from ./tool/rbinstall.rb:273:in `open\_for\_install' from ./tool/rbinstall.rb:769:in `block (2 levels) in <main>' from /builddir/build/BUILD/ruby-2.4.0-r56008/lib/rubygems/specification.rb:821:in `block in each\_spec' from /builddir/build/BUILD/ruby-2.4.0-r56008/lib/rubygems/specification.rb:743:in `block (2 levels) in eac h qemspec' from /builddir/build/BUILD/ruby-2.4.0-r56008/lib/rubygems/specification.rb:742:in `each' from /builddir/build/BUILD/ruby-2.4.0-r56008/lib/rubygems/specification.rb:742:in `block in each\_gemspec' from /builddir/build/BUILD/ruby-2.4.0-r56008/lib/rubygems/specification.rb:741:in `each' from /builddir/build/BUILD/ruby-2.4.0-r56008/lib/rubygems/specification.rb:741:in `each\_gemspec' from /builddir/build/BUILD/ruby-2.4.0-r56008/lib/rubygems/specification.rb:819:in `each\_spec' from ./tool/rbinstall.rb:758:in `block in <main>' from ./tool/rbinstall.rb:823:in `block in <main>' from ./tool/rbinstall.rb:820:in `each' from ./tool/rbinstall.rb:820:in `<main>' uncommon.mk:277: recipe for target 'do-install-all' failed make: \*\*\* [do-install-all] Error 1

### **#5 - 08/25/2016 11:37 AM - vo.x (Vit Ondruch)**

Moreover, I still see the tcltklib.so and tkutil.so installed into /usr/lib64/ruby/2.4.0/x86\_64-linux/ but they should not be there at all.

#### **#6 - 08/25/2016 12:53 PM - vo.x (Vit Ondruch)**

Actually this line is suspicious:

#### <https://github.com/ruby/ruby/blob/trunk/ext/extmk.rb#L568>

It expands to \$(topdir)/.ext/gems and creates the \$(topdir) directory indeed. But that doesn't look to be the original intention here. Tried to revert to .ext/gems but it doesn't really make a difference ...

#### **#7 - 08/26/2016 04:41 PM - vo.x (Vit Ondruch)**

*- Related to Feature #8539: Unbundle ext/tk added*

#### **#8 - 08/30/2016 07:56 AM - vo.x (Vit Ondruch)**

*- Assignee changed from naruse (Yui NARUSE) to nobu (Nobuyoshi Nakada)*

It seems that r55966 is part of the problem. The place  $1$  where the block could be executed was removed in favor of  $2$ . Unfortunately, that path is never reached, since the tk gem contains extconf.rb and hence the condition  $3$  is true.

Reverting r55966 helped me to place the compiled extension into proper places.

Also, I think that the removal of FileUtils::makedirs("#\$extout/gems") [4](https://github.com/ruby/ruby/blob/trunk/ext/extmk.rb#L568) should be enough to avoid the creation of the \$(topdir) directory. The appropriate directories are created later by extmake anyway

### **#9 - 08/30/2016 12:22 PM - nobu (Nobuyoshi Nakada)**

Do you install after make extract-gems or without it?

#### **#10 - 08/31/2016 06:36 AM - nobu (Nobuyoshi Nakada)**

*- Status changed from Open to Closed*

Applied in changeset r56047.

#### mkmf.rb: TARGET\_SO\_DIR

ext/extmk.rb: move TARGET\_SO\_DIR stuffs to mkmf.rb.

• lib/mkmf.rb (create makefile): create target shared object files under \$(TARGET\_SO\_DIR) which is \$sodir if it is defined with \$extout. [ruby-core:77058] [Bug [#12681](https://bugs.ruby-lang.org/issues/12681)]

#### **#11 - 08/31/2016 10:46 AM - vo.x (Vit Ondruch)**

*- Related to Bug #12714: make* **『 \$(topdir)/.ext/gems 『 『 『 』『 』』』 added** 

## **#12 - 08/31/2016 11:53 AM - vo.x (Vit Ondruch)**

*- Status changed from Closed to Assigned*

### Vit Ondruch wrote:

Also, I think that the removal of FileUtils::makedirs("#\$extout/gems") [4] should be enough to avoid the creation of the \$(topdir) directory. The appropriate directories are created later by extmake anyway

This was reported separately as  $\frac{#12714}{}$  $\frac{#12714}{}$  $\frac{#12714}{}$  and fixed by r56042

Nobuyoshi Nakada wrote:

Do you install after make extract-gems or without it?

Never heard about "extract-gems" nor I understand why I should use it, when I build from the snapshot tarball. So far make & make install was always enough.

Anyway, your recent changes probably fix the issue but broke some RubyGems tests:

[http://www.rubyist.net/~akr/chkbuild/debian/ruby-trunk/log/20160831T110500Z.fail.html.gz](http://www.rubyist.net/%7Eakr/chkbuild/debian/ruby-trunk/log/20160831T110500Z.fail.html.gz)

## **#13 - 08/31/2016 12:29 PM - vo.x (Vit Ondruch)**

*- Status changed from Assigned to Closed*

It seems that r56049 and r56050 fixes the remaining issues for me. Thx.